# **BAB III METODE PENELITIAN**

### **A. Jenis dan Pendekatan Penelitian**

Penelitian ini menggunakan jenis *Field research* yaitu suatu penelitian yang dilakukan dilapangan atau dilingkungan tertentu. Sedangkan penelitian ini menggunakan pendekatan kuantitatif atau menekankan pada analisis data angkat dan diolah menggunakan statistic.<sup>1</sup>

Penelitian ini menggunakan metode kuantitaif, suatu metode yang bekerja dengan angka, dan datanya berwujud bilangan atau skor (nilai, peringkat dan frekuensi) kemudian dianalisis menggunakan statistic untuk mendapatkan sebuah jawaban dari pertanyaan atau hipotesis penelitian yang sifatnya spesifik, dan juga untuk melakukan prediksi terhadap suatu variable tertentu memengaruhi variable yang lain dengan syarat utamanya yaitu sampel harus diambil representitif. Pada umumnya penelitian kuantitatif merupakan penelitian sampel besar.2

Dalam penelitian ini terdapat satu variable independent dan satu variable dependent. Dan yang diteliti dalam penelitian ini adalah pengaruh penggunaan *google classroom* terhadap prestasi belajar siswa mata pelajaran fiqih di Mts Puteri Sunniyyah Selo.

### **B. Setting Penelitian**

Peneliti meneliti di MTs Sunniyyah Selo, yang terletak di jalan Ki Ageng selo Kec. Tawangharjo Kab. Grobogan. Madrasah ini terletak di dekat salah satu makam wali Allah yaitu Ki Ageng Selo. Madrasah ini merupakan salah satu Yayasan yang sangat terkenal di daerah Purwodadi yang mempunyai segudang prestasi dan sudah terakreditasi A.

### **C. Populasi dan Sampel 1. Populasi**

1

Populasi yaitu suatu wilayah generalisasi yang terdiri dari obyek atau subjek yang memiliki kuantitas dan karakteristik tertentu yang ditetapkan oleh peneliti untuk dipelajari dan ditarik

<sup>1</sup>Saifuddin Azwar, "*Metode Penelitian"*, (Pustaka Pelajar, Yogyakarta, 2001),hlm.5

<sup>2</sup> Masrukin, "*Metode Penelitian Kuantitatif*", (Kudus: Media Ilmu Press, 2009), hlm 7

1

kesimpulannya.<sup>3</sup> Populasi pada penelitian ini adalah siswa kelas VIII MTs Puteri Sunniyyah Selo Kec. Tawangharjo Kab. Grobogan.

#### **2. Sampel**

Bagian dari jumlah yang dimiliki oleh populasi dinamakan sampel. Apabila suatu populasi memiliki jumlah yang besar dan peneliti tidak memungkinkan untuk mempelajari semua, keterbatasan waktu dan dana, maka peneliti boleh menggunakan sampel ini.<sup>4</sup>

Penelitian ini menggunakan *probability sampling* atau suatu Teknik pengambilan sampel yang memberikan peluang sama bagi setiap anggota yang menjadi populasi untuk dipilih menjadi sampel. Tekniknya menggunakan *random sampling*, atau sampel sederhana karena pengambilan anggotanya dilakukan secara acak tanpa memperlihatkan strata yang terdapat pada populasi itu.<sup>5</sup>

Menurut Suharsimi Arikunto (2006:134) menjelaskan pendoman dalam pemilihan sampel apabila subjeknya kurang dari 100 maka sampel diambil semua, tetapi apabila subjek lebih dari 100 maka boleh diambi sampel sebanyak 10%-15% atau 20%-25% atau lebih sesuai dengan kemampuan peneliti apabila disesuaikan dari segi tenaga dan dana yang dibutuhkan. Berdasarkan pendapat itu maka peneliti mengambil sampel 25% dari jumlah populasi yang ada dengan rumus: n= (jumlah populasi atau jumlah seluruhnya) x jumlah sampel seluruhnya. Dan dapat diambil sampel (271 x 25%= 67,75= 68).

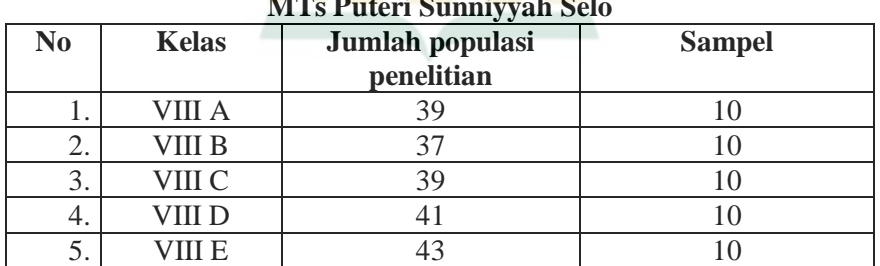

### **Tabel 3.1 Penarikan sampel siswa MTs Puteri Sunniyyah Selo**

<sup>3</sup>Sugiyono, *"Metodologi Penelitian Manajemen"*, (Bandung: Alfabeta, 2018) hlm 148

<sup>4</sup> Sugiyono, "*Metodologi Penelitian Manajemen*", hlm 149

<sup>5</sup> Sugiyono, "*Metodologi Penelitian Manajemen*", hlm 151-152

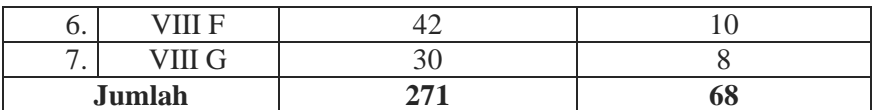

Jadi dapat diambil kesimpulan untuk pengambilan sampel di Mts Puteri Sunniyyah Selo yaitu sebanyak 68 siswi.

# **D. Identivikasi Variabel**

Segala sesuatu yang berbentuk apa saja yang sudah ditetapkan dari peneliti untuk dipelajari dan memperoleh informasi tentang hal tersebut sehingga bisa ditarik kesimpulan disebut dengan variable. Variabel dalam dua bagian yaitu:

- 1. Variabel independent, merupakan variabel bebas yang berbunyi: pengaruh penggunaan *google classroom* (sebagai variabel X).
- 2. Variabel dependent, merupakan variabel terikat yang berbunyi: prestasi belajar siswa (sebagai variabel Y). Hubungan antar kedua variabel dapat digambarkan sebagai berikut:

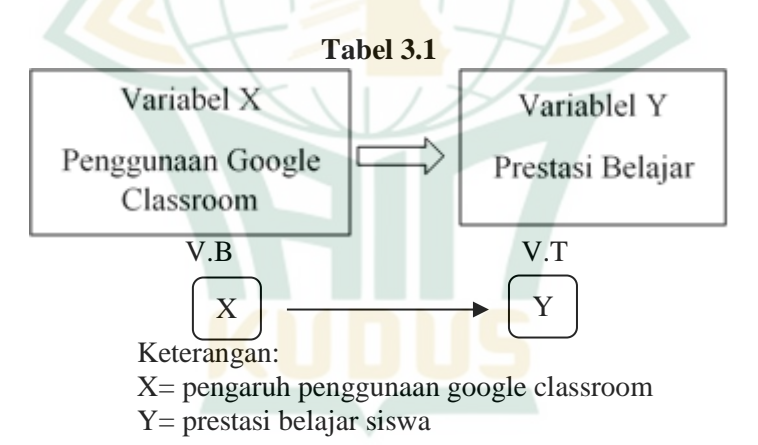

# **E. Variabel Operasional**

1

Variable operasional merupakan suatu konsep yang sudah dijelaskan dalam satuan operasional meliputi variable konstruk yang pada umumnya belum siap untuk diukur. Hal ini terjadi karena variable memiliki beberapa dimensi yang diukur secara berbeda.<sup>6</sup>

*Google classroom* ini merupakan salah satu media untuk menciptakan prestasi belajar dan tujuan belajar agar tercapai dengan

<sup>6</sup> Masrukin*, "Metode Penelitian Kuantitatif*". Hlm 7

maksimal. Dengan menyampaikan materi dan memberikan tugas kepada siswa serta mempermudah guru untuk melakukan penilaian. Diantara indicatornya yaitu: Pengetahuan, pemahaman, Manfaat, Kelebihan dan kekurangan dalam kegiatan pembelajaran

Prestasi belajar sebagai hasil akhir dari siswa yang mengukur tingkat pemahaman peserta didik terhadap materi pembelajaran di ukur dengan hasil dari nilai akhir mata pelajaran fiqih.

## **Table 3.2 KISI-KISI INSTRUMAN VARIABEL PENGGUNAAN** *GOOGLE CLASSROOM*

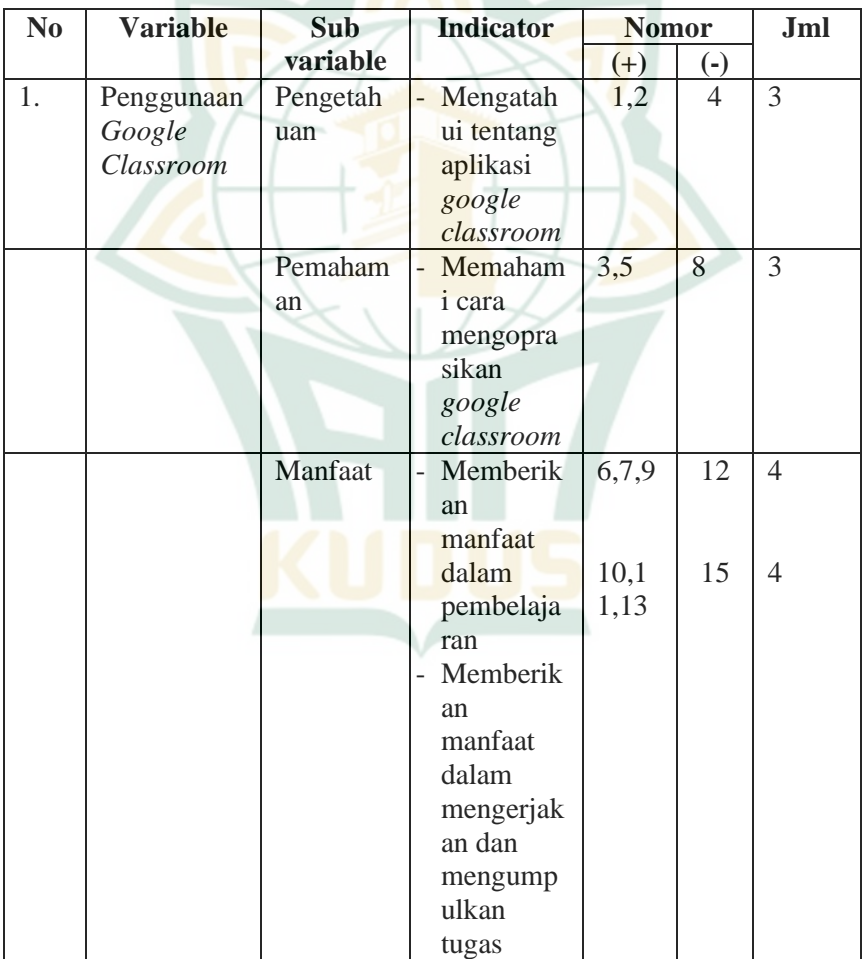

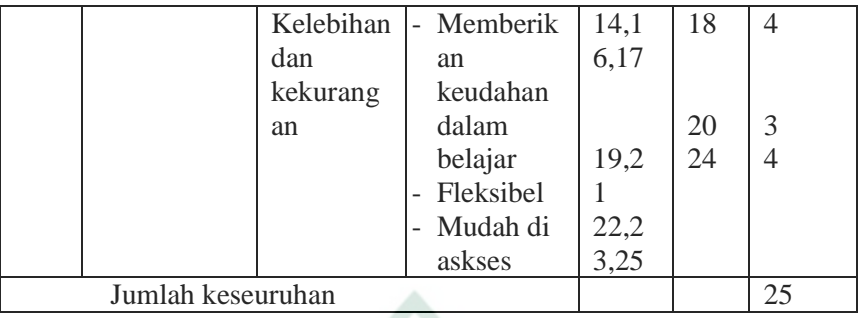

# **F. Teknik Pengumpulan Data**

# **1. Angket (Kuesioner)**

Angket adalah metode pengumpulan data yang dilakukan oleh responden dalam mengisi pertanyaan yang sudah diberikan peneliti kemudian setelah selesai dikembalikan lagi kepada peneliti. Peneliti bisa menggunakan kuesioner dalam mengolah data yang berhubungan dengan pemikiran perasaan, sikap maupun nilai kepribadian dari perilaku responden.<sup>7</sup> Dengan metode ini digunakan untuk memperoleh data pengaruh penggunaan *google classroom* terhadap prestasi belajar siswa mata pelajaran fiqih di MTs Puteri Sunniyyah Selo Kec. Tawangharjo Kab. Grobogan.

# **G. Uji Validitas dan Reliabilitas Instrumen**

# **1. Uji Validitas**

1

Uji validitas biasa digunakan sebagai tolak ukur valid atau tidaknya suatu kuesioner. Kuesioner bisa dinyatakan valid apabila suatu pertanyaan itu bisa memberikan sesuatu yang akan diukur oleh kuesioner tersebut. Pengukuran ini bisanya dilakukan dengan cara melakukan korelasi antar skor butir pertanyaan dengan skor konstruk atau variabel. Uji signifikan bisa dilakukan dengan cara membandingkan nilai r hitung dengan r tabel. Apabila nilai r hitung lebih besar dari r tabel (rhitung > r tabel) dan bernilai positi maka variable tersebut valid<sup>8</sup>

<sup>7</sup> Sugiyono, "Metodelogi Penelitian Manajeman". Hlm 230

<sup>8</sup> Imam Ghozali, "Aplikasi Analisis Mulitivariate dengan Program SPSS", (Semarang: Badan Penerbit Undip, 2009). Hlm 49.

## **2. Uji Reliabilitas**

Suatu instrument bisa dinyatakan reliabel Ketika intrumen itu bisa digunakan untuk beberapa kali mengukur objek dan menghasilkan data yang sama. Pengujian uji reliabel ini dengan menggunakan instrument kemudian dianalisis menggunakan SPSS 25.

## **H. Teknik Pengumpulan Data**

Apabila data sudah terkumpul, maka Langkah selanjutnya yaitu menganalisis data itu. Analisis ini peneliti menggunakan Teknik analisis statistic dan Adapun tahapannya sebagai berikut:

### **1. Analisis Pendahuluan**

Analisis pendahuluan peneliti Menyusun data yang sudah terkumpul dari hasil penelitian lapangan. Kemudian data itu dimasukan kedalam setiap frekuensi pada masing-masing variabel. Kuesioner disusun dengan menggunkan skala likert dengan menggunakan pilihan untuk mendapatkan data subjektif dan diberikan skor pada tiap butirnya sebagai berikut:

- b. Untuk alternative jawaban Setuju (S) dengan skor 3
- c. Untuk alternative jawaban Tidak Setuju (TS) dengan skor 2
- d. Untuk alternative jawaban Sangat Tidak Setuju (STS) dengan skor 1
- Setelah data semua terkumpul menuju langkah selanjutnya adalah menganalisa data dalam rangka pengujian hipotesis.

## **2. Analisis Uji Hipotesis**

Analisis ini biasanya digunakan untuk menguji suatu kebenaran hipotesis yang sedang diajukan. Pada analisis ini diadakannya perhitungan lebih lanjut melalui tabel frekuensi yang terdapat pada analisis pendahuluan dengan menggunakan analisis *product moment* dengan Langkah-langkah sebagai berikut:

Rumus *Product Moment*:

$$
r_{xy} = \frac{N \sum XY - (\sum X)(\sum Y)}{\sqrt{\{N \sum X^2 - (\sum X)^2\} \{N \sum Y^2 - (\sum Y)^2\}}}
$$

$$
r_{XY}
$$
: Koefisien Korelasi X dan Y

a. Untuk alternative jawaban Sangat Setuju (SS) dengan skor 4

∑X : Jumlah Variabel Pengaruh (Penggunaan Google

Classroom)

∑Y : Jumlah Variabel Terpengaruh (Prestasi Belajar

Siswa)

N : Jumlah Sampel yang diteliti <sup>9</sup>

Setelah ini selesai diadakan analisis lanjut sebagai rangkaian pengujian hipotesis menuju pembahasan hasil penelitian.

## **3. Analisis Uji Hipotesis**

Dari analisis uji hipotesis dengan mengguanakan rumus koefisien kolerasi *product moment* antara variabel X dan Y, setelah diketahui hasilnya maka hasil penelitian Pengaruh Pengunaan *Google Classroom* Terhadap Prestasi Belajar Siswa Mata Pelajaran Figih di Mts Puteri Sunniyyah Selo Kecamatan Tawangharjo Kabupaten Grobogan dengan nilai (r). Biasanya tingkat signifikansi (kesalahan) yang di ambil adalah 1% dan 5% sebagai berikut:

- a. Jika nilai (r) observasi lebih besar atau sama dengan (r) tabel berarti hasil penelitian adalah signifikan atau hipotesis yang telah diajukan diterima.
- b. Jika nilai (r) observasi lebih kecil dari pada nilai (r) tabel berarti hasil penelitian adalah non signifikan atau hipotesis yang telah diajukan ditolak yang berarti pula tidak ada pengaruh Pengunaan *Google Classroom* Terhadap Prestasi Belajar Siswa Mata Pelajaran Fiqih di Mts Puteri Sunniyyah Selo Kecamatan Tawangharjo Kabupaten Grobogan.

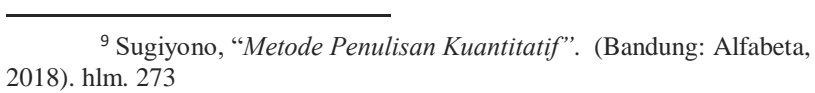